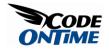

## **Declarative Code Formulas**

We have a web application generated with *Web Site Factory,* modified to demonstrate declarative code formulas in action. First, we will show to you how it works, and then we will explain how it can be done.

## HOW IT WORKS

Suppose you want to adjust an order placed by a customer. Go to *Orders* screen by pressing the *Orders* tab at the top of the screen, under *Customers*. Select an order by clicking on the *Customer Company Name*. The detail view of the order should appear. Click on the *Order Details* tab inside the *Orders* page. Press *New Order Details* button on the action bar. In *Product Name*, press *(select)* and choose any *Product Name* with the lookup. The *Unit Price* is automatically transferred from the *Product Name*. Select a *Quantity* and *Discount*. If we hit *Enter* on the keyboard, the price is automatically calculated under *Line Total*.

| Home > Customers > Orders<br>Orders                                             |                                                     |
|---------------------------------------------------------------------------------|-----------------------------------------------------|
| Orders Order Details                                                            |                                                     |
| Please fill this form and dick OK button to create a new order details rec      | ord. Click Cancel to return to the previous screen. |
| Record -                                                                        | View: New Order Details                             |
| New Order Details<br>Complete the form. Make sure to enter all required fields. | Product Name *<br>Uncle Bob's Organic Dried Pears   |
| * - indicates a required field                                                  | OK Cancel                                           |

If we set *Quantity* to "10", and "0.01" in *Discount*, and press *Enter* on the keyboard, the *Line Total* changes to reflect the altered numbers. Press the *Ok* button to save the record, and we can see the new record in the list, including *Line Total* as the rightmost column.

| This is a list of order d           | letails.      |           |               |                      |                             |                                |                          |                            |         |           |
|-------------------------------------|---------------|-----------|---------------|----------------------|-----------------------------|--------------------------------|--------------------------|----------------------------|---------|-----------|
| Quick Find                          | 📄 Ne          | w Order D | etails 🛛 🗔 Ed | it 🗙 Delete          | e Actions •                 | Report -                       |                          | View:                      | Order [ | )etails 🔹 |
| Product Name                        | Unit<br>Price | Quantity  | UISCOUNT      | Customer<br>any Name | Order Employee<br>Last Name | Order Ship Via<br>Company Name | Product<br>Category Name | Product Supp<br>Company Na |         | Line Tota |
| Uncle Bob's Organic<br>Dried Pears  | \$30.00       | 10        | 0.01 Hanar    | i Carnes             | Peacock                     | United Package                 | Produce                  | Grandma Kell<br>Homestead  | y's     | \$297.0   |
| Jack's New England<br>Clam Chowder  | \$7.70        | 10        | 0 Hanar       | i Carnes             | Peacock                     | United Package                 | Seafood                  | New England<br>Seafood Can |         | \$77.0    |
| Manjimup Dried<br>Apples            | \$42.40       | 35        | 0.15 Hanar    | i Carnes             | Peacock                     | United Package                 | Produce                  | G'day, Mate                |         | \$1,261.4 |
| Louisiana Fiery Hot<br>Pepper Sauce | \$16.80       | 15        | 0.15 Hanar    | i Carnes             | Peacock                     | United Package                 | Condiments               | New Orleans<br>Delights    | Cajun   | \$214,20  |

If we click on the dropdown next to *Product Name* and press the *Edit* button, we can edit in-place. *Line Total* functions in this method as well. You can make changes, and when you hit the *Enter* button on your keyboard, the *Line Total* will be updated.

| This is a list of order de  | talis.           |          |                                      |               |                                |                             |                                  |           |
|-----------------------------|------------------|----------|--------------------------------------|---------------|--------------------------------|-----------------------------|----------------------------------|-----------|
| Quick Find                  | Record -         |          |                                      |               |                                |                             | View: Order D                    | etails 🔹  |
| Product Name                | Unit Price       | Quantity | Discount Order Custom<br>Company Nam | Employee Last | Order Ship Via<br>Company Name | Product<br>Category<br>Name | Product Supplier<br>Company Name | Line Tota |
| Unde Bob's<br>Organic Dried | \$30.09          | 10       | 0.01 Hanari Carnes                   | Peacock       | United Package                 | Produce                     | Grandma Kelly's                  | \$297.89  |
| Pears 2                     | ERONORI          | 10       |                                      |               |                                |                             | Homestead                        |           |
|                             | Cancel           |          |                                      |               |                                |                             | Homestead                        |           |
| Pears 🦉                     |                  | 10       | 0 Hanari Carnes                      | Peacock       | United Package                 |                             | New England<br>Seafood Cannery   | \$77.00   |
| Pears                       | Cancel<br>\$7.70 |          |                                      | Peacock       |                                | Seafood                     | New England                      | \$77.00   |

Press the *Save* button to save changes to the record.

We'll show you how to create this sort of functionality without writing a single line of code.

## HOW IT IS DONE

We have a freshly generated application generated from *Web Site Factory* premium project. We can see a list of Order Details. Every item lets us know *Price*, *Discount*, *Quantity*, and many other fields. What is missing is a *Line Total*. We know the quantity, price, and discount, which allow us to easily calculate the *Line Total*.

|                    |                                     | An searchs    | Y 85955        | 102254 00                           |                             |                                |                          | P                                    |
|--------------------|-------------------------------------|---------------|----------------|-------------------------------------|-----------------------------|--------------------------------|--------------------------|--------------------------------------|
| Quick Find         | 🛋 New Ori                           | der Details   | Actions -      | Report -                            |                             |                                | View                     | Order Details                        |
| Order<br>Customer# | Product Name                        | Unit<br>Price | Quantity Disco | ount Order Customer<br>Company Name | Order Employee<br>Last Name | Order Ship Via<br>Company Name | Product Category<br>Name | Product Supplier<br>Company Name     |
| BERGS              | Queso Cabrales                      | \$14.00       | 13             | 0 Berglunds snabbköp                | Buchanan                    | Federal Shipping               | Dairy Products           | Cooperativa de<br>Quesos 'Las Cabras |
| BERGS              | Singaporean<br>Hokkien Fried Mee    | \$9.80        | 100            | 0 Berglunds snabbköp                | Buchanan                    | Federal Shipping               | Grains/Cereals           | Leka Trading                         |
| BERGS              | Mozzarella di<br>Giovanni           | \$34.80       | 5              | 0 Berglunds snabbköp                | Buchanan                    | Federal Shipping               | Dairy Products           | Formaggi Fortini<br>s.r.l.           |
| TOMSP              | Tofu                                | \$18.60       | 9              | 0 Toms Spezialitäten                | Suyama                      | Speedy Express                 | Produce                  | Mayumi's                             |
| TOMSP              | Manjimup Dried<br>Apples            | \$42.40       | 40             | 0 Toms Spezialitäten                | Suyama                      | Speedy Express                 | Produce                  | G'day, Mate                          |
| HANAR              | Jack's New England<br>Clam Chowder  | \$7.70        | 10             | 0 Hanari Carnes                     | Peacock                     | United Package                 | Seafood                  | New England<br>Seafood Cannery       |
| HANAR              | Manjimup Dried<br>Apples            | \$42.40       | 35 0           | ). 15 Hanari Carnes                 | Peacock                     | United Package                 | Produce                  | G'day, Mate                          |
| HANAR              | Louisiana Fiery Hot<br>Pepper Sauce | \$16.80       | 🔓 15 - C       | ). 15 Hanari Carnes                 | Peacock                     | United Package                 | Condiments               | New Orleans Cajun<br>Delights        |
| VICTE              | Gustaf's Knäckebröd                 | \$16.80       | 6 0            | ).05 Victuailles en stock           | Leverling                   | Speedy Express                 | Grains/Cereals           | PB Knäckebröd AB                     |
| VICTE              | Ravioli Angelo                      | \$15.60       | 15 0           | .05 Victuailles en stock            | Leverling                   | Speedy Express                 | Grains/Cereals           | Pasta Buttini s.r.l.                 |

Run *Code OnTime* by clicking on its icon on your desktop. Click on the project name you wish to edit in the list. Press the *Design* button. In the *All Controllers* tab, select the *OrderDetails* data controller. At the top, switch to the *Commands* tab. Select the command called *command1* to go to its details view. Press the *Edit* button. Copy the text in the *Text* box.

| Project Designer                                                                                                    | Close                                                                                                    |
|----------------------------------------------------------------------------------------------------|----------------------------------------------------------------------------------------------------|
| G Home > Controller: OrderDetails > Command: command1                                                                                                    |                                                                                                    |
| Command Field Outputs Views                                                                                                    |                                                                                                    |
| Please review command information below. Click Edit to change this reco                                                                                                    | rd, click Delete to delete the record, or click Cancel/Close to return back.                                                                                                    |
| Record -                                                                                                    | View: Command 🔹                                                                                                    |
| General                                                                                                    | CommandId *                                                                                                    |
| Id of the command.                                                                                                    | command1                                                                                                    |
|                                                                                                    | Controller<br>OrderDetails                                                                                                    |
| Text                                                                                                    | Text*                                                                                                    |
| Specify the command text and identify the event that will cause the<br>command to execute. Note that the only supported command type for<br><i>Select</i> commands is <i>Text</i> . | select<br>"OrderDetails", "OrderID"<br>, "Order", "CustomerID" "OrderID"<br>, "Order CustomerID" "Order CustomerID"<br>, "Order Customer", "CompanyName" "Order Customer Co<br>mpanyName"<br>, "Order Employee", "LastName" "Order EmployeeLastNam<br>e"<br>, "Order ShipVia", "CompanyName" "Order ShipViaCompany<br>Name"<br>, "Order ShipVia", "CompanyName" "Order ShipViaCompany<br>Name"<br>, "Order Details", "ProductID"<br>, "Product", "ProductID"<br>, "Product", "ProductID", "ProductID"<br>, "Troduct", "ProductID", "ProductID"<br>, "Type |
| * - indicates a required field                                                                                                    | Text<br>Event *<br>Select ▼<br>OK Delete Cancel                                                                                                    |

This command was automatically generated by the code generator. Open *Microsoft SQL Server Management Studio* and create a new query. Paste in the code, so that we can see the results of this command, and press *Execute*.

| E                                    | 10. 10.                                                                                                  | Ourse Da                                                                                                    | Debug Teels W/                                                                                                    | Companyaity I lat                                                                                                    |                                                                                                    |                                                                  |                                                                                                    | _                                                                   |
|--------------------------------------|----------------------------------------------------------------------------------------------------|----------------------------------------------------------------------------------------------------|----------------------------------------------------------------------------------------------------|----------------------------------------------------------------------------------------------------|----------------------------------------------------------------------------------------------------|------------------------------------------------------------------|----------------------------------------------------------------------------------------------------|---------------------------------------------------------------------|
|                                      |                                                                                                    |                                                                                                    | Debug Tools Window                                                                                                    | Community Heip                                                                                                    |                                                                                                    |                                                                  |                                                                                                    |                                                                     |
| New                                  | v Query 🛛                                                                                                | 🖌 📸 📸 🛛                                                                                                    | la 🚰 🖬 🎒 🚳 🖕                                                                                                    |                                                                                                    |                                                                                                    |                                                                  |                                                                                                    |                                                                     |
| 999                                  | Northwin                                                                                                 | nd                                                                                                    | • 🕴 Execute 🕨 🔲 🖌 🖁                                                                                                    | 3 - I I I I I I I I I I I I I I I I I I                                                                                                    | 🗑 🗑 🗏 😫 🕮 🕮 🖤                                                                                                    | An -                                                             |                                                                                                    |                                                                     |
| SC                                   | Ol Ouerv1 s                                                                                              | gl - (erge Bodro                                                                                                    |                                                                                                    |                                                                                                    |                                                                                                    |                                                                  |                                                                                                    | - )                                                                 |
|                                      | select                                                                                                   | di tinerge bouro                                                                                                    | . (35)/                                                                                                    |                                                                                                    |                                                                                                    |                                                                  |                                                                                                    |                                                                     |
| Ĩ                                    |                                                                                                    | derDetails".                                                                                                    | "OrderID" "OrderID"                                                                                                    |                                                                                                    |                                                                                                    |                                                                  |                                                                                                    |                                                                     |
|                                      | ,"0                                                                                                    | rder". [Custo                                                                                                    | merID" "OrderCustome:                                                                                                    | rID"                                                                                                    |                                                                                                    |                                                                  |                                                                                                    |                                                                     |
|                                      | , "0                                                                                                    | rderCustomer                                                                                                    | "."CompanyName" "Orde                                                                                                    | erCustomerCompanyN                                                                                                    | ame"                                                                                                    |                                                                  |                                                                                                    |                                                                     |
|                                      | , "0                                                                                                    | rderEmployee                                                                                                    | "."LastName" "Order <mark>E</mark> r                                                                                                    | mployeeLastName"                                                                                                    |                                                                                                    |                                                                  |                                                                                                    |                                                                     |
|                                      |                                                                                                    |                                                                                                    | ."CompanyName" "Order                                                                                                    |                                                                                                    | e"                                                                                                    |                                                                  |                                                                                                    |                                                                     |
|                                      |                                                                                                    |                                                                                                    | ."ProductID" "Product                                                                                                    |                                                                                                    |                                                                                                    |                                                                  |                                                                                                    |                                                                     |
|                                      |                                                                                                    |                                                                                                    | ductName" "ProductPro                                                                                                    |                                                                                                    |                                                                                                    |                                                                  |                                                                                                    | -                                                                   |
|                                      |                                                                                                    |                                                                                                    | ry"."CategoryName" "1                                                                                                    |                                                                                                    |                                                                                                    |                                                                  |                                                                                                    |                                                                     |
|                                      |                                                                                                    |                                                                                                    | er"."CompanyName" "P                                                                                                    |                                                                                                    | anyName"                                                                                                    |                                                                  |                                                                                                    |                                                                     |
|                                      |                                                                                                    |                                                                                                    | ."UnitPrice" "UnitPr:<br>."Quantity" "Quantity                                                                                                    |                                                                                                    |                                                                                                    |                                                                  |                                                                                                    |                                                                     |
|                                      |                                                                                                    |                                                                                                    |                                                                                                    |                                                                                                    |                                                                                                    |                                                                  |                                                                                                    |                                                                     |
|                                      |                                                                                                    |                                                                                                    |                                                                                                    |                                                                                                    |                                                                                                    |                                                                  |                                                                                                    |                                                                     |
|                                      | , "0                                                                                                    | rderDetails"                                                                                                    | ."Discount" "Discount                                                                                                    | c"                                                                                                    |                                                                                                    |                                                                  |                                                                                                    |                                                                     |
|                                      | ,"O<br>from "d                                                                                           | rderDetails"<br>bo"."Order D                                                                                                    | ."Discount" "Discount<br>etails" "OrderDetails                                                                                                    | t" <br>s"                                                                                                    | rderTDN - NorderN N                                                                                                    | OrderTD#                                                         |                                                                                                    |                                                                     |
|                                      | ,"O<br>from "d                                                                                           | rderDetails"<br>bo"."Order D<br>t join "dbo"                                                                                                    | ."Discount" "Discount<br>etails" "OrderDetails<br>."Orders" "Order" on                                                                                                    | t" <br>s"<br>"OrderDetails"."O                                                                                                    |                                                                                                    |                                                                  | mer"."CustomerID"                                                                                                    |                                                                     |
|                                      | ,"O<br>from "d<br>lef<br>lef                                                                             | rderDetails"<br>bo"."Order D<br>t join "dbo"<br>t join "dbo"                                                                                                    | ."Discount" "Discount<br>etails" "OrderDetails<br>."Orders" "Order" on                                                                                                    | t"<br>s"<br>"OrderDetails"."O<br>ustomer" on "Order<br>"Dlovee" on "Order                                                                                                   | "."CustomerID" = "O:                                                                                                    | rderCusto                                                        |                                                                                                    |                                                                     |
|                                      | ,"O<br>from "d<br>lef<br>lef                                                                             | rderDetails"<br>bo"."Order D<br>t join "dbo"<br>t join "dbo"<br>t join "dbo"                                                                                                    | "Discount" "Discount<br>etails" "OrderDetails<br>"Orders" "Order" on<br>"Customers" "OrderC                                                                                                    | t"<br>s"<br>"OrderDetails"."O<br>ustomer" on "Order                                                                                                    | "."CustomerID" = "O:                                                                                                    | rderCusto                                                        |                                                                                                    | Þ                                                                   |
| •                                    | ,"O<br>from "d<br>lef<br>lef                                                                             | rderDetails"<br>bo"."Order D<br>t join "dbo"<br>t join "dbo"                                                                                                    | "Discount" "Discount<br>etails" "OrderDetails<br>"Orders" "Order" on<br>"Customers" "OrderC                                                                                                    | t"<br>s"<br>"OrderDetails"."O<br>ustomer" on "Order<br>"Dlovee" on "Order                                                                                                   | "."CustomerID" = "O:                                                                                                    | rderCusto                                                        |                                                                                                    | F                                                                   |
| •                                    | ,"O<br>from "d<br>lef<br>lef                                                                             | rderDetails"<br>bo"."Order D<br>t join "dbo"<br>t join "dbo"<br>t join "dbo"                                                                                                    | "Discount" "Discount<br>etails" "OrderDetails<br>"Orders" "Order" on<br>"Customers" "OrderC                                                                                                    | t"<br>s"<br>"OrderDetails"."O<br>ustomer" on "Order<br>"Dlovee" on "Order                                                                                                   | "."CustomerID" = "O:                                                                                                    | rderCusto                                                        |                                                                                                    | Produ -                                                             |
|                                      | , "O<br>from "d<br>lef<br>lef<br>Results                                                                 | rderDetails"<br>bo"."Order D<br>t join "dbo"<br>t join "dbo"<br>t join "dbo"                                                                                                    | "Discount" "Discount<br>etails" "OrderDetails<br>"Orders" "Order" on<br>"Customers" "OrderCo<br>"Employees" "OrderFr                                                                                                    | t"<br>s"<br>"OrderDetails"."O<br>ustomer" on "Order<br>mployee" on "Order<br>""                                                                                             | "."CustomerID" = "O:<br>" "EmployeeID" = "O:                                                                                                    | rderCusto                                                        | DVER" "FmploveeTD"                                                                                                    |                                                                     |
| 1                                    | , "O<br>from "d<br>lef<br>lef<br>lef<br>orderID                                                          | rderDetails"<br>bo"."Order D<br>t join "dbo"<br>t join "dbo"<br>t join "dbo"<br>t join "dbo"<br>Messages<br>OrderCustomerID                                                                           | ."Discount" "Discount<br>etails" "OrderDetail"<br>"Orders" "Order" on<br>"Customers" "OrderCu<br>"Employees" "OrderFr<br>OrderCustomerCompanyName                                                                                                    | t"<br>""<br>"OrderDetails"."O<br>ustomer" on "Order<br>""<br>OrderEmployeeLastName                                                                                          | "."CustomerID" = "0:<br>""FmployeeID" = "0:<br>OrderShipViaCompanyName                                                                                                    | rderCusto<br>rderFmplo<br>ProductID                              | ProductProductName                                                                                                    |                                                                     |
| 1 2                                  | , "O<br>from "d<br>lef<br>lef<br>lef<br>OrderID<br>10248                                                 | rderDetails"<br>bo"."Order D<br>t join "dbo"<br>t join "dbo"<br>t join "dbo"<br>Messages<br>OrderCustomerID<br>BERGS                                                                                  | "Discount" "Discount<br>etails" "OrderDetail<br>"Orders" "Order" on<br>"Customers" "Order"<br>"Fmnlowees" "OrderFr<br>OrderCustomerCompanyName<br>Bergunds anabbköp                                                                                                    | t"<br>"OrderDetails"."O<br>istomer" on "Order<br>mlovee" on "Order<br>"<br>OrderEmployeeLastName<br>Buchanan                                                                | "."CustomerID" = "0:<br>""FmplouePTD" = "0:<br>OrderShipViaCompanyName<br>Federal Shipping                                                                                                    | rderCusto<br>rderEmplo<br>ProductID<br>11                        | ProductProductName<br>Queso Cabrales                                                                                                    | Produ -<br>Dairy<br>Grain<br>Dairy                                  |
| 1 2                                  | , "O<br>from "d<br>lef<br>lef<br>lef<br>OrderID<br>10248<br>10248                                        | rderDetails"<br>bo"."Order D<br>t join "dbo"<br>t join "dbo"<br>t join "dbo"<br>Messages<br>OrderCustomerID<br>BERGS<br>BERGS                                                                         | "Discount" "Discount<br>tails" "OrderDetails<br>"Orders" "Order" Order<br>"Employees" "OrderCo<br>"Employees" "OrderDe<br>OrdeCustomerCompanyName<br>Bergunds snabbköp<br>Bergunds snabbköp                                                                                                    | t"<br>g"<br>"OrderDetails"."O<br>ustomer" on "Order<br>"<br>OrderEmployeeLastName<br>Buchanan<br>Buchanan                                                                   | "."CustomerID" = "0:<br>""EmployeeID" = "0:<br>OrderShipVaCompanyName<br>Federal Shipping<br>Federal Shipping                                                                                              | rderCusto<br>nderEmplo<br>ProductID<br>11<br>42                  | ProductProductName<br>Queso Cabrales<br>Singaporean Hokkien Fried Mee                                                                                                    | Dairy<br>Grain                                                      |
| 1<br>2<br>3<br>4                     | , "O<br>from "d<br>lef<br>lef<br>lef<br>lef<br>lof<br>OrderID<br>10248<br>10248<br>10248                 | rderDetails"<br>bo"."Order D<br>t join "dbo"<br>t join "dbo"<br>t join "dbo"<br>Didin "dbo"<br>BERGS<br>BERGS<br>BERGS<br>BERGS                                                                       | "Discount" "Discount<br>etalls" "OrderDetall:<br>"Orders" "Order:<br>"Customers" "OrderCo<br>"Fornlowees" "OrderCo<br>OrdeCustomerCompanyName<br>Bergunds snabbköp<br>Bergunds snabbköp<br>Bergunds snabbköp                                                                                               | t"<br>g"<br>"OrderDetails"."O<br>ustomer" on "Order<br>milouse" on "Order<br>"<br>OrderEmployeeLastName<br>Buchanan<br>Buchanan<br>Buchanan                                 | "."CustomerID" = "0:<br>""EmployeeID" = "0:<br>OrderShpVaCompanyName<br>Federal Shipping<br>Federal Shipping<br>Federal Shipping                                                                           | rderCusto<br>rderFmnlo<br>ProductID<br>11<br>42<br>72            | ProductProductName<br>Queso Cabrales<br>Singaporean Hokkien Fried Mee<br>Mozzarella di Giovanni                                                                                                    | Dairy<br>Grain<br>Dairy                                             |
| 1<br>2<br>3<br>4<br>5                | , "O<br>from "d<br>lef<br>lef<br>lef<br>lof<br>OrderID<br>10248<br>10248<br>10248<br>10249               | rderDetails"<br>bo"."Order D<br>t join "dbo"<br>r join "dbo"<br>Details and the<br>BERGS<br>BERGS<br>BERGS<br>TOMSP                                                                                   | "Discount" "Discount<br>etails" "OrderDetail:<br>"OrderS" "OrderTon<br>"Customers" "OrderCon<br>"Employees" "OrderCon<br>Bergunds snabbköp<br>Bergunds snabbköp<br>Toms Spezikläen                                                                                                    | r"<br>"OrderDetails"."O<br>Istomer" on "Order<br>"n "Order"<br>"n "Order<br>"n "Order<br>UnderSingloyeeLastName<br>Buchanan<br>Buchanan<br>Buchanan<br>Suchanan<br>Suchanan | "."CustomerID" = "0:<br>""EmployeeID" = "0:<br>OrderShipVaCompanyName<br>Federal Shipping<br>Federal Shipping<br>Federal Shipping<br>Speedy Express                                                        | ProductID<br>11<br>42<br>72<br>14                                | ProductProductName<br>Queso Cabroles<br>Singaporean Hokkien Fried Mee<br>Mozzarella di Giovanni<br>Tofu                                                                                                    | Dairy<br>Grain<br>Dairy<br>Produ<br>Produ                           |
| 1<br>2<br>3<br>4<br>5<br>6           | , "O<br>from "d<br>lef<br>lef<br>lef<br>lef<br>lef<br>lef<br>lef<br>lef<br>lef<br>lef                    | rderDetails"<br>bo"."O'rder D<br>t join "dbo"<br>t join "dbo"<br>t join "dbo"<br>D Messages<br>OrderCustomerD<br>BERGS<br>BERGS<br>BERGS<br>BERGS<br>TOMSP                                            | "Discount" "Discount<br>etails" "OrderDetails<br>"OrderS" "Order" on<br>"Customers" "OrderCo<br>"Employees" "OrderCo<br>Bergunds snabbköp<br>Bergunds snabbköp<br>Bergunds snabbköp<br>Toms Spezialitäen<br>Toms Spezialitäen                                                                              | t"<br>"OrderDetails"."O<br>Istomer" on "Order<br>"on "Order<br>"orderEmployeeLatName<br>Buchanan<br>Buchanan<br>Buchanan<br>Suyama<br>Suyama                                | "."CustomerID" = "0:<br>""FmployeeID" = "0:<br>Federal Shipping<br>Federal Shipping<br>Federal Shipping<br>Speedy Express<br>Speedy Express                                                                | ProductID<br>11<br>42<br>72<br>14<br>51                          | Product Product Name<br>Queso Cabrales<br>Singaporean Hokkien Fried Mee<br>Mozzarella di Giovanni<br>Tofu<br>Manjimup Dired Apples                                                                                            | Dairy<br>Grain<br>Dairy<br>Produ<br>Produ                           |
| 1<br>2<br>3<br>4<br>5<br>6<br>7      | , "O<br>from "d<br>lef<br>lef<br>Results<br>0rderD<br>10248<br>10248<br>10248<br>10249<br>10249<br>10250 | rderDetails"<br>bo"."Order D<br>t join "dbo"<br>t join "dbo"<br><u>a Messages</u><br>OrderCustomerID<br>BERGS<br>BERGS<br>BERGS<br>TOMSP<br>TOMSP<br>HANAR                                            | "Discount" "Discount<br>etails" "OrderDetails<br>"OrderS" "OrderTotails<br>"Customers" "OrderCon<br>"Customers" "OrderCon<br>"FronLowees" "OrderCon<br>Berglunds snabbköp<br>Berglunds snabbköp<br>Berglunds snabbköp<br>Toms Spezialtäten<br>Toms Spezialtäten<br>Hanan Cames                             | r"<br>""<br>"OrderDetails"."Order<br>ustomer" on "Order<br>"<br>DorderEmployeeLastName<br>Buchanan<br>Buchanan<br>Buchanan<br>Suyama<br>Suyama<br>Peacock                   | "."CustomerID" = "0;<br>""FmploweeID" = "0;<br>OrderShpVaCompanyName<br>Federal Shipping<br>Federal Shipping<br>Speedy Express<br>Speedy Express<br>United Package                                         | ProductID<br>11<br>42<br>72<br>14<br>51<br>41                    | Product Product Name<br>Guess Cabrales<br>Singaporan Hokkien Fried Mee<br>Mozarella di Giovanni<br>Tofu<br>Manjimup Dited Apples<br>Jack's New England Clam Chowder                                                           | Dairy<br>Grain<br>Dairy<br>Produ<br>Produ<br>Seafc                  |
| 1<br>2<br>3<br>4<br>5<br>6<br>7<br>8 | , "O<br>from "d<br>lef<br>lef<br>10248<br>10248<br>10248<br>10248<br>10249<br>10249<br>10250             | rderDetails"<br>bo"."Order D<br>t join "dbo"<br>t join "dbo"<br>t join "dbo"<br>c join "dbo"<br>g Messages<br>OrderCustomerID<br>BERGS<br>BERGS<br>BERGS<br>BERGS<br>TOMSP<br>TOMSP<br>HANAR<br>HANAR | "Discount" "Discount<br>etails" "OrderDetails<br>"OrderS" "OrderTetails<br>"Customers" "OrderS"<br>"Functowees" "OrderCo<br>"Functowees" "OrderPr<br>OrderCustomerCompanyName<br>Berglunds snabbköp<br>Berglunds snabbköp<br>Toms Spezialtäten<br>Toms Spezialtäten<br>Hanar Cames                         | r"<br>"OrderDetails"."Order<br>wnlowee" on "Order<br>"<br>OrderEmployeeLastName<br>Buchanan<br>Buchanan<br>Buchanan<br>Suyama<br>Suyama<br>Suyama<br>Suyama<br>Peacock      | "."CustomerID" = "O:<br>""FmrlouerID" = "O:<br>OrderShipVaCompanyName<br>Federal Shipping<br>Federal Shipping<br>Speedy Express<br>Speedy Express<br>United Package<br>United Package                      | rderCusto<br>rderFmnlc<br>11<br>42<br>72<br>14<br>51<br>41<br>51 | Product Product Name<br>Queso Cabrales<br>Singaporean Hokkien Fried Mes<br>Mozzarella di Govani<br>Tofu<br>Manjimup Dried Apples<br>Jack's New Figuran Clam Chowder<br>Manjimup Dried Apples                                  | Dairy<br>Grain<br>Dairy<br>Produ<br>Produ<br>Seafc<br>Produ         |
| <<br>1<br>2<br>3                     | , "O<br>from "d<br>lef<br>lef<br>10248<br>10248<br>10248<br>10248<br>10249<br>10249<br>10250<br>10250    | rderDetails"<br>bo"."Order D<br>t join "dbo"<br>t join "dbo"<br>nessages<br>OrderCustomerD<br>BERGS<br>BERGS<br>BERGS<br>TOMSP<br>HANAR<br>HANAR<br>HANAR                                             | "Discount" "Discount<br>etails" "OrdersDetails"<br>"Orders" "OrdersDetails"<br>"Customers" "OrderCu<br>"Employees" "OrderCu<br>"Employees" "OrderCustomer<br>OrderCustomerCompanyName<br>Berglunds snabbköp<br>Berglunds snabbköp<br>Berglunds snabbköp<br>Toms Spezializien<br>Hanan Cames<br>Hanan Cames | r"<br>""<br>"OrderDetails"."O'der<br>""<br>OrderEmployeeLastName<br>Buchanan<br>Buchanan<br>Buchanan<br>Suchanan<br>Suchanan<br>Suchanan<br>Peacock<br>Peacock<br>Peacock   | "."CustomerID" = "0:<br>""FmplouerID" = "0:<br>Federal ShiphaCompanyName<br>Federal Shiphing<br>Federal Shiphing<br>Speedy Express<br>Speedy Express<br>United Package<br>United Package<br>United Package | ProductID<br>11<br>42<br>72<br>14<br>51<br>41<br>51<br>65        | ProductProductName<br>Queso Cabrales<br>Singaporean Holdkien Fried Mee<br>Mozzarella di Giovanni<br>Tofu<br>Manimup Dried Apples<br>Jack's New England Ciam Chowder<br>Manjimup Dried Apples<br>Louisana Refr Mc Repper Sauce | Dairy<br>Grain<br>Dairy<br>Produ<br>Produ<br>Seafc<br>Produ<br>Cond |

What we want to do is expand the code to add an additional column. We will place this column after *OrderID* column. This column will multiply *UnitPrice* by *Quantity*, and then multiply by one minus the *Discount*. This column will have the name *Line Total*, as you can see in the image below. If you run this query by pressing the Execute button, *Line Total* column appears.

| *CAA                                                                                        | Query                                                                                                    | ) 📫 🖞                                                                                                    | ) 🛐 🖬 📑 🖬                                                                                                    | a 👍 📖 🖕                                                                                                    |                                                                                                    |                                                                                                    |                                                                                                    |                                                                       |                                                                                                    |                                                                                                    |
|---------------------------------------------------------------------------------------------|----------------------------------------------------------------------------------------------------|----------------------------------------------------------------------------------------------------|----------------------------------------------------------------------------------------------------|----------------------------------------------------------------------------------------------------|----------------------------------------------------------------------------------------------------|----------------------------------------------------------------------------------------------------|----------------------------------------------------------------------------------------------------|-----------------------------------------------------------------------|----------------------------------------------------------------------------------------------------|----------------------------------------------------------------------------------------------------|
| 1                                                                                           | Northwi                                                                                                    | nd                                                                                                    | - 🣍 Exe                                                                                                    | ecute 🕨 🔍 🐺 🗐 🗐                                                                                                    | 1 🕶 🖷 🗃 🖬 🖬 👘                                                                                                    |                                                                                                    | ie ie 🤌 🔤                                                                                                    |                                                                       |                                                                                                    |                                                                                                    |
| SOI                                                                                         | Querv1 s                                                                                                    | al-(era                                                                                                    | e Bodrov (53))*                                                                                                    |                                                                                                    |                                                                                                    |                                                                                                    |                                                                                                    |                                                                       |                                                                                                    | -                                                                                                    |
|                                                                                             | select                                                                                                    | di finerg                                                                                                    |                                                                                                    |                                                                                                    |                                                                                                    |                                                                                                    |                                                                                                    |                                                                       |                                                                                                    |                                                                                                    |
| Ī                                                                                           | "Or                                                                                                    | derDeta                                                                                                    | ils"."OrderI                                                                                                    | D" "OrderID"                                                                                                    |                                                                                                    |                                                                                                    |                                                                                                    |                                                                       |                                                                                                    |                                                                                                    |
|                                                                                             | , "C                                                                                                    | rderDet                                                                                                    | ails"."UnitP                                                                                                    | rice" * "OrderDetails                                                                                                    | s"."Quantity" * (1                                                                                                    | - "Ord                                                                                                    | derDetails"."                                                                                                    | Discount"                                                             | ) LineTota                                                                                                    | 1                                                                                                    |
|                                                                                             | , "C                                                                                                    | rder".'                                                                                                    | 'CustomerID"                                                                                                    | "OrderCustomerID"                                                                                                    |                                                                                                    |                                                                                                    | т                                                                                                    |                                                                       |                                                                                                    | K                                                                                                    |
|                                                                                             |                                                                                                    |                                                                                                    |                                                                                                    | anyName" "OrderCuston                                                                                                    |                                                                                                    |                                                                                                    | T                                                                                                    |                                                                       |                                                                                                    |                                                                                                    |
|                                                                                             |                                                                                                    | 201010-0010-001                                                                                                    |                                                                                                    | Name" "OrderEmployeeI                                                                                                    |                                                                                                    |                                                                                                    |                                                                                                    |                                                                       |                                                                                                    |                                                                                                    |
|                                                                                             |                                                                                                    |                                                                                                    |                                                                                                    | nyName" "OrderShipVia                                                                                                    | aCompanyName"                                                                                                    |                                                                                                    |                                                                                                    |                                                                       |                                                                                                    | `                                                                                                    |
|                                                                                             |                                                                                                    |                                                                                                    |                                                                                                    | ctID" "ProductID"<br>e" "ProductProductNam                                                                                                    |                                                                                                    |                                                                                                    |                                                                                                    |                                                                       |                                                                                                    |                                                                                                    |
|                                                                                             |                                                                                                    |                                                                                                    |                                                                                                    | tegoryName" "Product(                                                                                                    |                                                                                                    | mell                                                                                                    |                                                                                                    |                                                                       |                                                                                                    |                                                                                                    |
|                                                                                             |                                                                                                    |                                                                                                    |                                                                                                    | mpanyName" "ProductSu                                                                                                    |                                                                                                    |                                                                                                    |                                                                                                    |                                                                       |                                                                                                    |                                                                                                    |
|                                                                                             |                                                                                                    |                                                                                                    |                                                                                                    | rice" "UnitPrice"                                                                                                    | sphirercompanymame                                                                                                    |                                                                                                    |                                                                                                    |                                                                       |                                                                                                    |                                                                                                    |
|                                                                                             |                                                                                                    |                                                                                                    | arro - ouror                                                                                                    |                                                                                                    |                                                                                                    |                                                                                                    |                                                                                                    |                                                                       |                                                                                                    |                                                                                                    |
|                                                                                             |                                                                                                    |                                                                                                    | ailal HOmant                                                                                                    |                                                                                                    |                                                                                                    |                                                                                                    |                                                                                                    |                                                                       |                                                                                                    |                                                                                                    |
|                                                                                             | , "C                                                                                                    | rderDet                                                                                                    | ails"."Quant                                                                                                    |                                                                                                    |                                                                                                    |                                                                                                    |                                                                                                    |                                                                       |                                                                                                    |                                                                                                    |
|                                                                                             | , "C                                                                                                    | orderDet                                                                                                    | ails"."Disco                                                                                                    | unt" "Discount"                                                                                                    |                                                                                                    |                                                                                                    |                                                                                                    |                                                                       |                                                                                                    |                                                                                                    |
|                                                                                             | ,"C<br>,"C<br>from "d                                                                                                    | orderDet<br>OrderDet<br>Ibo"."Or                                                                                                    | ails"."Disco<br>der Details"                                                                                                    | unt" "Discount"<br>"OrderDetails"                                                                                                    | Details" "OrderID"                                                                                                    | = "0r                                                                                                    | der" "OrderID                                                                                                    |                                                                       |                                                                                                    |                                                                                                    |
|                                                                                             | ,"C<br>,"C<br>from "d<br>lef                                                                                                    | OrderDet<br>OrderDet<br>No"."Or<br>St join                                                                                                    | ails"."Disco<br>der Details"<br>"dbo"."Order                                                                                                    | unt" "Discount"                                                                                                    |                                                                                                    |                                                                                                    |                                                                                                    |                                                                       | ustomerTD"                                                                                                    |                                                                                                    |
| 1                                                                                           | ,"C<br>,"C<br>from "d<br>lef                                                                                                    | OrderDet<br>OrderDet<br>No"."Or<br>St join                                                                                                    | ails"."Disco<br>der Details"<br>"dbo"."Order                                                                                                    | unt" "Discount"<br>"OrderDetails"<br>s" "Order" on "OrderI                                                                                                    |                                                                                                    |                                                                                                    |                                                                                                    |                                                                       | ustomerTD"                                                                                                    | 4                                                                                                    |
|                                                                                             | ,"C<br>,"C<br>from "d<br>lef                                                                                                    | orderDet<br>orderDet<br>bo"."Or<br>t join                                                                                                    | ails"."Disco<br>der Details"<br>"dbo"."Order<br>"dbo" "Custo                                                                                                    | unt" "Discount"<br>"OrderDetails"<br>s" "Order" on "OrderI                                                                                                    |                                                                                                    |                                                                                                    |                                                                                                    |                                                                       | ustomerTD"                                                                                                    | 4                                                                                                    |
|                                                                                             | ,"C<br>,"C<br>from "d<br>lef                                                                                                    | OrderDet<br>OrderDet<br>No"."Or<br>St join                                                                                                    | ails"."Disco<br>der Details"<br>"dbo"."Order<br>"dbo" "Custo                                                                                                    | unt" "Discount"<br>"OrderDetails"<br>s" "Order" on "OrderI                                                                                                    |                                                                                                    | omerID                                                                                                    |                                                                                                    |                                                                       | ProductProduct                                                                                                    | ٢                                                                                                    |
| F                                                                                           | , "C<br>, "C<br>from "d<br>lef<br>Results                                                                                        | orderDet<br>orderDet<br>lbo"."Or<br>it join<br>it join                                                                                                   | ails"."Disco<br>der Details"<br>"dbo"."Order<br>"dbo" "Custo<br>s                                                                                                    | unt" "Discount"<br>"OrderDetails"<br>s" "Order" on "OrderI<br>mers" "OrderCustomer"                                                                                                    | <mark>.on "Order" "Cust</mark><br>III                                                                                                    | omer TD'<br>OrderSh                                                                                            | " = "OrderCust                                                                                                    | comer" "C                                                             |                                                                                                    | tName                                                                                                    |
| F                                                                                           | , "C<br>, "C<br>from "c<br>lef<br>Results<br>OrderID                                                                             | orderDet<br>DrderDet<br>Ibo"."Or<br>It join<br>It join<br>Message<br>LineTotal                                                                           | ails"."Disco<br>der Details"<br>"dbo"."Order<br>"dbo" "Custo<br>orderCustomerID                                                                                                    | unt" "Discount"<br>"OrderDetails"<br>s" "Order" on "OrderI<br>mers" "OrderCustomer'<br>OrderCustomerCompanyName                                                                                                    | Order" "Cust                                                                                                    | omer TD'<br>OrderSh<br>Federal                                                                                 | " = "OrderCust<br>nipViaCompanyName                                                                                                    | ProductID                                                             | ProductProduct<br>Queso Cabrale                                                                                                    | tName                                                                                                    |
| 1<br>2                                                                                      | , "C<br>, "C<br>from "d<br>lef<br>Results<br>OrderID<br>10248                                                                    | orderDet<br>boror<br>t join<br>t ioin<br>Message<br>LineTotal<br>182                                                                                     | ails"."Disco<br>der Details"<br>"dbo"."Order<br>"dbo" "Custo<br>OrderCustomerID<br>BERGS                                                                                                   | unt" "Discount"<br>"OrderDetails"<br>s" "Order" on "OrderI<br>mers" "OrderCustomer"<br>OrderCustomerCompanyName<br>Berglunds snabbköp                                                                                                    | Order" "Cust                                                                                                    | OrderSh<br>Federal                                                                                             | " = "OrderCust<br>hipViaCompanyName<br>Shipping                                                                                                    | ProductID                                                             | ProductProduct<br>Queso Cabrale                                                                                                    | tName<br>is<br>lokkien Fried Mee                                                                               |
| F<br>1<br>2<br>3                                                                            | , "C<br>, "C<br>from "d<br>lef<br>Results<br>OrderID<br>10248<br>10248                                                           | orderDet<br>boror<br>t join<br>Message<br>LineTotal<br>182<br>980                                                                                        | ails"."Disco<br>der Details"<br>"dbo"."Order<br>"dbo" "Custo<br>orderCustomerID<br>BERGS<br>BERGS                                                                                          | unt" "Discount"<br>"OrderDetails"<br>s" "Order" on "OrderI<br>mers" "OrderCustomer'<br>OrderCustomerCompanyName<br>Berglunds snabbköp<br>Berglunds snabbköp                                                                                                    | OrderEmployeeLastName<br>Buchanan<br>Buchanan                                                                                            | OrderSh<br>OrderSh<br>Federal<br>Federal<br>Federal                                                            | " = "OrderCust<br>hipViaCompanyName<br>Shipping<br>Shipping                                                                                                    | ProductID<br>11<br>42                                                 | ProductProduct<br>Queso Cabrale<br>Singaporean H                                                                                                    | tName<br>is<br>lokkien Fried Mee                                                                               |
| 1<br>2<br>3<br>4                                                                            | r oc<br>r om "oc<br>lef<br>lef<br>lef<br>lef<br>lof<br>OrderID<br>10248<br>10248<br>10248                                        | orderDet<br>DrderDet<br>Ibo"."Oz<br>It join<br>It join<br>Message<br>LineTotal<br>182<br>980<br>174                                                      | ails"."Disco<br>der Details"<br>"dbo"."Order<br>"dbo"."Custo<br>OrderCustomerID<br>BERGS<br>BERGS<br>BERGS<br>BERGS                                                                        | unt" "Discount"<br>"OrderDetails"<br>s" "Order" on "OrderI<br>mers" "OrderCustomer"<br>OrderCustomerCompanyName<br>Berglunds snabbköp<br>Berglunds snabbköp<br>Berglunds snabbköp                                                                                          | OrderEmployeeLastName<br>Buchanan<br>Buchanan<br>Buchanan                                                                                | OrderSh<br>OrderSh<br>Federal<br>Federal<br>Speedy                                                             | " = "OrderCual<br>hipVaCompanyName<br>Shipping<br>Shipping<br>Shipping                                                                                          | ProductID<br>11<br>42<br>72                                           | ProductProduct<br>Queso Cabrale<br>Singaporean H<br>Mozzarella di G                                                                                                    | tName<br>is<br>lokkien Fried Mee<br>Siovanni                                                                   |
| 1<br>2<br>3<br>4<br>5                                                                       | roc, "C<br>"C<br>from "d<br>lef<br>lef<br>Results<br>0rderID<br>10248<br>10248<br>10248<br>10249                                 | ArderDet<br>Abo". "Oz<br>t join<br>Message<br>LineTotal<br>182<br>980<br>174<br>167.4                                                                    | ails"."Disco<br>der Details"<br>"dbo"."Order<br>"dbo"."Custo<br>OrderCustomerID<br>BERGS<br>BERGS<br>BERGS<br>BERGS<br>TOMSP                                                               | unt" "Discount"<br>"OrderDetails"<br>s" "Order" on "OrderI<br>mers" "OrderCustomer"<br>OrderCustomerCompanyName<br>Berglunds snabbköp<br>Berglunds snabbköp<br>Berglunds snabbköp<br>Toms Spezialitäten                                                                    | OrderEmployeeLastName<br>Buchanan<br>Buchanan<br>Suchanan                                                                                | OrderSh<br>Federal<br>Federal<br>Federal<br>Speedy<br>Speedy                                                   | " = "OrderCust<br>hipViaCompanyName<br>Shipping<br>Shipping<br>Shipping<br>r Express                                                                            | ProductID<br>11<br>42<br>72<br>14                                     | Product Product<br>Queso Cabrale<br>Singaporean H<br>Mozzarella di G<br>Tofu<br>Manjimup Driec                                                                                                    | tName<br>is<br>lokkien Fried Mee<br>Siovanni                                                                   |
| 1<br>2<br>3<br>4<br>5<br>6                                                                  | , "C<br>"C<br>from "d<br>lef<br>lef<br>Results<br>OrderID<br>10248<br>10248<br>10248<br>10248<br>10249<br>10249                  | DrderDet<br>DrderDet<br>Lbo"."Or<br>it join<br>Message<br>LineTotal<br>182<br>980<br>174<br>167.4<br>1696                                                | ails"."Disco<br>der Details"<br>"dbo"."Order<br>"dbo"."Custo<br>OrderCustomerID<br>BERGS<br>BERGS<br>BERGS<br>BERGS<br>TOMSP<br>TOMSP                                                      | unt" "Discount"<br>"OrderDetails"<br>s" "Order" on "OrderI<br>mers" "OrderCustomer"<br>OrderCustomerCompanyName<br>Berglunds snabbköp<br>Berglunds snabbköp<br>Berglunds snabbköp<br>Toms Spezialitäten<br>Toms Spezialitäten                                              | OrderEmployeeLastName<br>Buchanan<br>Buchanan<br>Suyama<br>Suyama                                                                        | OrderSh<br>Federal<br>Federal<br>Speedy<br>Speedy<br>United                                                    | " = "OnderCust<br>hipViaCompanyName<br>Shipping<br>Shipping<br>Shipping<br>Express<br>Express                                                                   | ProductID<br>11<br>42<br>72<br>14<br>51                               | Product Product<br>Queso Cabrale<br>Singaporean H<br>Mozzarella di G<br>Tofu<br>Manjimup Driec                                                                                                    | tName<br>is [<br>łokkien Fried Mee<br>ŝiovanni<br>d Apples<br>igland Clam Chow                                 |
| 1<br>2<br>3<br>4<br>5<br>6<br>7                                                             | , "C<br>"C<br>from "d<br>lef<br>lef<br>Results<br>OrderID<br>10248<br>10248<br>10248<br>10248<br>10249<br>10249<br>10250         | And And And And And And And And And And                                                                                                    | ails"."Disco<br>der Details"<br>"dbo"."Order<br>"dbo"."Custo<br>OrderCustomerID<br>BERGS<br>BERGS<br>BERGS<br>TOMSP<br>TOMSP<br>TOMSP<br>HANAR                                             | unt" "Discount"<br>"OrderDetails"<br>s" "Order" on "OrderI<br>mers" "OrderCustomer"<br>OrderCustomerCompanyName<br>Berglunds snabbköp<br>Berglunds snabbköp<br>Berglunds snabbköp<br>Toms Spezialitäten<br>Toms Spezialitäten<br>Hanar Cames                               | OrderEmployeeLastName<br>Buchanan<br>Buchanan<br>Suyama<br>Suyama<br>Peacock                                                             | OrderSh<br>Federal<br>Federal<br>Federal<br>Speedy<br>Speedy<br>United<br>United                               | " = "OrderCust<br>hipViaCompanyName<br>Shipping<br>Shipping<br>Shipping<br>Express<br>Express<br>Package                                                        | ProductID<br>11<br>42<br>72<br>14<br>51<br>41                         | Product Product<br>Queso Cabrale<br>Singaporean H<br>Mozzarella di G<br>Tofu<br>Manjimup Driec<br>Jack's New En<br>Manjimup Driec                                                                                                    | tName<br>is [<br>łokkien Fried Mee<br>ŝiovanni<br>d Apples<br>igland Clam Chow                                 |
| 1<br>2<br>3<br>4<br>5<br>6<br>7<br>8                                                        | roc, roc<br>from "d<br>lef<br>NorderID<br>10248<br>10248<br>10248<br>10249<br>10249<br>10250<br>10250                            | orderDet<br>brderDet<br>tbo"."Oz<br>t join<br>Message<br>LineTotal<br>182<br>980<br>174<br>167.4<br>1696<br>77<br>1261.4                                 | ails"."Disco<br>der Details"<br>"dbo"."Order<br>"dbo"."Custo<br>OrderCustomerID<br>BERGS<br>BERGS<br>BERGS<br>TOMSP<br>TOMSP<br>TOMSP<br>HANAR<br>HANAR                                    | unt" "Discount"<br>"OrderDetails"<br>s" "Order" on "OrderI<br>mers" "OrderCustomer"<br>OrderCustomerCompanyName<br>Berglunds snabbköp<br>Berglunds snabbköp<br>Berglunds snabbköp<br>Toms Spezialitäten<br>Toms Spezialitäten<br>Hanar Cames<br>Hanar Cames                | OrderEmployeeLastName<br>Buchanan<br>Buchanan<br>Buchanan<br>Suyama<br>Suyama<br>Peacock<br>Peacock                                      | OrderSh<br>Federal<br>Federal<br>Federal<br>Speedy<br>Speedy<br>United<br>United<br>United                     | " = "OrderCust<br>ipViaCompanyName<br>Shipping<br>Shipping<br>Express<br>Express<br>Package<br>Package                                                          | ProductID<br>11<br>42<br>72<br>14<br>51<br>41<br>51                   | Product Product<br>Queso Cabrale<br>Singaporean H<br>Mozzarella di G<br>Tofu<br>Manjimup Driec<br>Jack's New En<br>Manjimup Driec                                                                                                    | Name<br>Is field Mee<br>Biovanni<br>d Apples<br>Igland Clam Chow<br>d Apples<br>y Hot Pepper Sauc              |
| F<br>F<br>F<br>F<br>F<br>F<br>F<br>F<br>F<br>F<br>F<br>F<br>F<br>F<br>F<br>F<br>F<br>F<br>F | roc, roc<br>from "d<br>lef<br>lef<br>NorderID<br>10248<br>10248<br>10248<br>10248<br>10249<br>10250<br>10250<br>10250            | orderDet<br>brderDet<br>tbo"."Oz<br>t join<br>Message<br>LineTotal<br>182<br>980<br>174<br>167.4<br>1696<br>77<br>1261.4<br>214.2                        | ails"."Disco<br>der Details"<br>"dbo"."Order<br>"dbo"."Custo<br>OrderCustomerID<br>BERGS<br>BERGS<br>BERGS<br>TOMSP<br>TOMSP<br>HANAR<br>HANAR<br>HANAR                                    | unt" "Discount"<br>"OrderDetails"<br>s" "Order" on "OrderI<br>mers" "OrderCustomer"<br>OrderCustomerCompanyName<br>Berglunds snabbköp<br>Berglunds snabbköp<br>Berglunds snabbköp<br>Toms Spezialkäten<br>Toms Spezialkäten<br>Hanai Cames<br>Hanai Cames<br>Hanai Cames   | OrderEmployeeLastName<br>Buchanan<br>Buchanan<br>Buchanan<br>Suyama<br>Suyama<br>Peacock<br>Peacock<br>Peacock                           | OrderSh<br>Federal<br>Federal<br>Federal<br>Speedy<br>United<br>United<br>United<br>Speedy                     | " = "OnderCust<br>hipViaCompanyName<br>Shipping<br>Shipping<br>Express<br>Express<br>Package<br>Package<br>Package<br>Package                                   | ProductID<br>11<br>42<br>72<br>14<br>51<br>41<br>51<br>65             | ProductProduct<br>Queso Cabrale<br>Singaporean H<br>Mozzarella di G<br>Tofu<br>Manjimup Driec<br>Jack's New En<br>Manjimup Driec<br>Louisiana Fiery                                                                                                    | tName ts fokkien Fried Mee liovanni d Apples gland Clam Chow d Apples r Hot Pepper Sauc cebröd                 |
| 1 F<br>1 2<br>3 4<br>5 6<br>7 8<br>9 10                                                     | results<br>Results<br>OrderID<br>10248<br>10248<br>10248<br>10249<br>10250<br>10250<br>10250<br>10250<br>10251                   | Arder Det<br>border Det<br>bor". "Oz<br>t join<br>Message<br>Line Total<br>182<br>980<br>174<br>167.4<br>1696<br>77<br>1261.4<br>214.2<br>95.76<br>222.3 | ails"."Disco<br>der Details"<br>"dbo"."Order<br>"dbo"."Custo<br>OrderCustomerID<br>BERGS<br>BERGS<br>BERGS<br>BERGS<br>TOMSP<br>HANAR<br>HANAR<br>HANAR<br>HANAR<br>VICTE                  | unt" "Discount"<br>"OrderDetails"<br>s" "Order" on "OrderI<br>mers" "OrderCustomerCompanyName<br>Berglunds snabbköp<br>Berglunds snabbköp<br>Berglunds snabbköp<br>Toms Spezialitäten<br>Toms Spezialitäten<br>Hanari Cames<br>Hanari Cames<br>Victualles en stock         | OrderEmployeeLastName<br>Buchanan<br>Buchanan<br>Buchanan<br>Suyama<br>Suyama<br>Peacock<br>Peacock<br>Peacock<br>Leverling<br>Leverling | OrderSh<br>Federal<br>Federal<br>Federal<br>Speedy<br>United<br>United<br>United<br>Speedy<br>Speedy<br>Speedy | " = "OnderCust<br>hipViaCompanyName<br>Shipping<br>Shipping<br>Shipping<br>Express<br>Express<br>Package<br>Package<br>Package<br>Express<br>Express<br>Express | ProductID<br>11<br>42<br>72<br>14<br>51<br>41<br>51<br>65<br>22<br>57 | Product Product<br>Queso Cabrale<br>Singaporean H<br>Mozzarella di G<br>Tofu<br>Manjimup Dnec<br>Jack's New En<br>Manjimup Dnec<br>Jack's New En<br>Manjimup Dnec<br>Jack's New En<br>Manjimup Dnec<br>Jack's New En<br>Manjimup Dnec<br>Jack's New En<br>Manjimup Dnec<br>Jack's New En<br>Manjimup Dnec<br>Jack's New En<br>Manjimup Dnec<br>Jack's New En<br>Manjimup Dnec<br>Jack's New En | tName<br>tokkien Fried Mee<br>siovanni<br>d Apples<br>gland Clam Chow<br>d Apples<br>Hot Pepper Sauk<br>kebröd |
|                                                                                             | roc, "C<br>from "d<br>lef<br>Results<br>OrderID<br>10248<br>10248<br>10248<br>10249<br>10249<br>10250<br>10250<br>10250<br>10250 | DrderDet<br>DrderDet<br>Libo", "Oz<br>St join<br>(* join<br>Message<br>LineTotal<br>182<br>980<br>174<br>1674<br>1696<br>77<br>1261.4<br>214.2<br>95.76  | ails"."Disco<br>der Details"<br>"dbo"."Order<br>dbo"."Custo<br>OrderCustomerID<br>BERGS<br>BERGS<br>BERGS<br>BERGS<br>TOMSP<br>TOMSP<br>HANAR<br>HANAR<br>HANAR<br>HANAR<br>VICTE<br>VICTE | unt" "Discount"<br>"OrderDetails"<br>s" "Order on "OrderI<br>mers" "OrderCustomer"<br>OrderCustomerCompanyName<br>Berglunds snabbköp<br>Berglunds snabbköp<br>Toms Spezialitäten<br>Toms Spezialitäten<br>Hanai Cames<br>Hanai Cames<br>Hanai Cames<br>Victualles en stock | OrderEmployeeLastName<br>Buchanan<br>Buchanan<br>Buchanan<br>Suyama<br>Suyama<br>Suyama<br>Peacock<br>Peacock<br>Peacock<br>Leverling    | OrderSh<br>Federal<br>Federal<br>Federal<br>Speedy<br>United<br>United<br>United<br>Speedy<br>Speedy<br>Speedy | " = "OnderCust<br>hipViaCompanyName<br>Shipping<br>Shipping<br>Express<br>Express<br>Package<br>Package<br>Package<br>Package                                   | ProductID<br>11<br>42<br>72<br>14<br>51<br>41<br>51<br>65<br>22       | Product Product<br>Queso Cabrale<br>Singaporean H<br>Mozzarella di G<br>Tofu<br>Manjimup Dnec<br>Jack's New En<br>Manjimup Dnec<br>Jack's New En<br>Manjimup Dnec<br>Jack's New En<br>Manjimup Dnec<br>Jack's New En<br>Manjimup Dnec<br>Jack's New En<br>Manjimup Dnec<br>Jack's New En<br>Manjimup Dnec<br>Jack's New En<br>Manjimup Dnec<br>Jack's New En<br>Manjimup Dnec<br>Jack's New En | tName ts fokkien Fried Mee liovanni d Apples gland Clam Chow d Apples r Hot Pepper Sauc cebröd                 |

We have a choice. We can take the new command and replace the original command, or we can simply take the formula needed for *Line Total* column and copy it into the *Designer* field list. The formula is displayed below.

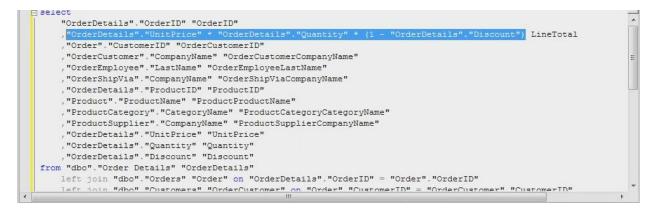

Switch back to *Code OnTime*. Press the *Cancel* button to go back to *Commands*, and then click on the *Fields* tab at the top. On the *Action Bar*, press *New* | *New Field*. For *Name*, write in *LineTotal*. For field *Type*, choose *Currency* from the dropdown. Check the option "*The value of this field is computed at runtime*", and paste in the formula you created earlier in the *SQL Formula textbox* that appears.

| New Field                                                                                                    | Name *                                                                                      |     |
|----------------------------------------------------------------------------------------------------|---------------------------------------------------------------------------------------------|-----|
| Specify field name, type, and data properties of the field.                                                                                                    | LineTotal                                                                                   |     |
| Server Default is a SQL expression used as a field value when no value<br>is provided for the field in INSERT statement.                                                                                                    | Type*<br>Currency ▼                                                                         |     |
| Indicate that the field is <i>computed</i> if the field is not physically present in the dataset produced by controller's command. Computed field requires a mandatory <i>formula</i> that must be defined as a valid SQL expression. This expression is automatically inserted in SELECT statements when needed. | Allow null values.<br>Server Default                                                        |     |
| The field must be marked as <i>on-demand</i> if the field is a large binary object (BLOB) or text to speed up record retrieval.                                                                                                    | The value of this field is computed at run-time.                                            |     |
|                                                                                                    | "OrderDetails"."UnitPrice" * "OrderDetails"."Quantity" *<br>(1 - "OrderDetails"."Discount") | * + |
|                                                                                                    | Value is retrieved on demand                                                                |     |

The Label will be Line Total. In the Miscellaneous section, check the boxes next to "Allow Query-by-Example" and "Allow Sorting". Press the Ok button to save changes.

Now we need to add the field to the views available in our application. Click on the *Views* tab at the top of the page. Select *createForm1* in the list. Press on the *Data Fields* tab. Press *New* | *New Data Field*.

For *Field Name*, press (*select*) and choose *LineTotal*. For *Category*, press (*select*) and choose *New Order Details*. Press the *Ok* button to save changes.

| Project Designer                                                             | Close                                                  |
|------------------------------------------------------------------------------|--------------------------------------------------------|
| G Home > Controller: OrderDetails > View: createForm1                        |                                                        |
| View Categories Styles Data Fields                                           |                                                        |
| Please fill this form and click OK button to create a new data field         | record. Click Cancel to return to the previous screen. |
|                                                                              | View: New Data Field 🔻                                 |
| * - indicates a required field                                               | OK Cancel                                              |
| New Data Field<br>Complete the form. Make sure to enter all required fields. | Field Name *<br>LineTotal                              |

Click on the back icon in the top left corner to go back to *Views*. Click on *editForm1* in the list. Press the *Data Fields* tab at the top. On the action bar, press *New* | *New Data Field*.

For *Field Name*, press (*select*) and choose *LineTotal*. For *Category*, press (*select*) and choose *Reference Information*. Press the *Ok* button to save your changes.

| Project Designer                                                             |                                                        | Close           |
|------------------------------------------------------------------------------|--------------------------------------------------------|-----------------|
| Home > Controller: OrderDetails > View: editForm1                            |                                                        |                 |
| View Categories Styles Data Fields                                           |                                                        |                 |
| Please fill this form and click OK button to create a new data field         | record. Click Cancel to return to the previous screen. |                 |
|                                                                              | View: Ne                                               | ew Data Field 🔹 |
| * - indicates a required field                                               | OK                                                     | Cancel          |
| New Data Field<br>Complete the form. Make sure to enter all required fields. | Field Name *                                           |                 |
|                                                                              | Category<br>Reference Information                      |                 |
|                                                                              | Alias<br>(select)                                      |                 |

Again, press the back icon in the top left corner to go back to *Views*. Click on *grid1* in the list. Press the *Data Fields* tab. On the action bar, press *New* | *New Data Field*.

For *Field Name*, press (*select*) and choose *LineTotal*. Selecting a category is not necessary for *grid1*. Press the *Ok* button to save changes.

| Project Designer                                                             | Close                                                  |
|------------------------------------------------------------------------------|--------------------------------------------------------|
| G Home > Controller: OrderDetails > View: grid1                              |                                                        |
| View Categories Styles Data Fields                                           |                                                        |
| Please fill this form and click OK button to create a new data field         | record. Click Cancel to return to the previous screen. |
|                                                                              | View: New Data Field 🔻                                 |
| * - indicates a required field                                               | OK Cancel                                              |
| New Data Field<br>Complete the form. Make sure to enter all required fields. | Field Name *<br>LineTotal                              |
|                                                                              | Alias<br>(select)                                      |

This field is probably not something you want your end users to edit. Press the back icon in the upper left corner, and then click on the *Fields* tab. Click on the dropdown next to *LineTotal* field, and press the *Edit* button. Check the *Read Only* checkbox and press *Save* to save changes. We also need to change one more thing. Click on *Line Total* field name, and press the *Edit* button in the details view. Scroll down to the *Presentation* section, and change *Data Format String* field to "{0:c}". Press the *Ok* button to save your changes.

| Presentation                                                                                                    | Label*                                                            |
|----------------------------------------------------------------------------------------------------|-------------------------------------------------------------------|
| Presentation interface properties of the field.                                                                                                    | Line Total                                                        |
| A data format string is applied to the field value on the client via<br>JavaScript <i>String. format</i> function. You can overide the data format<br>string on the data field level in views. | Values of this field cannot be edited.                            |
| sung on the data neld level in views.                                                                                                    | Show In Summary                                                   |
|                                                                                                    |                                                                   |
|                                                                                                    | Data Format String                                                |
|                                                                                                    | {0:c}                                                             |
|                                                                                                    | Use data format strings compatible with String. format functions, |
|                                                                                                    |                                                                   |

Let's try out our changes. On the action bar, press the *Preview* button. A web page of *Order Details* will appear.

| This is a list o   | of order details.                |                  |                |                                |          |                                   |                          |                                          |            |
|--------------------|----------------------------------|------------------|----------------|--------------------------------|----------|-----------------------------------|--------------------------|------------------------------------------|------------|
| Quick Find         | New                              | Order Details    | Actions        | Report •                       |          |                                   |                          | View: Order                              | Details 🔹  |
| Order<br>Customer# | Product Name                     | Unit<br>Price Qi | uantity Discou | nt Order Custon<br>Company Nar |          | Order Ship Via<br>Company<br>Name | Product<br>Category Name | Product Supplier<br>Company Name         | Line Tota  |
| BERGS              | Queso Cabrales                   | \$14.00          | 13             | 0 Berglunds<br>snabbköp        | Buchanan | Federal<br>Shipping               | Dairy Products           | Cooperativa de<br>Quesos 'Las<br>Cabras' | \$182.00   |
| BERGS              | Singaporean<br>Hokkien Fried Mee | \$9.80           | 100            | 0 Berglunds<br>snabbköp        | Buchanan | Federal<br>Shipping               | Grains/Cereals           | Leka Trading                             | \$980.00   |
| BERGS              | Mozzarella di<br>Giovanni        | \$34.80          | 5              | 0 Berglunds<br>snabbköp        | Buchanan | Federal<br>Shipping               | Dairy Products           | Formaggi Fortini<br>s.r.l.               | \$174.00   |
| TOMSP              | Tofu                             | \$18.60          | 9              | 0 Toms<br>Spezialitäten        | Suyama   | Speedy<br>Express                 | Produce                  | Mayumi's                                 | \$167.40   |
| TOMSP              | Manjimup Dried                   | \$42.40          | 40             | 0 Toms<br>Spezialitäten        | Suyama   | Speedy<br>Express                 | Produce                  | G'day, Mate                              | \$1,696.00 |

Now we can see the *Line Total* column displayed at the very right with a currency symbol. The field is read-only. Click on the dropdown next to *Order Customer #* and press the *Edit* button, and *Line Total* will not be modifiable.

| BERGS 🧷 🖃 | Mozzarella di<br>Giovanni 🖉 | - | \$34.80 | 5 | 0 Berglunds<br>snabbköp | Buchanan | Federal<br>Shipping | Dairy Products | Formaggi<br>Fortini s.r.l. | \$174.00 |
|-----------|-----------------------------|---|---------|---|-------------------------|----------|---------------------|----------------|----------------------------|----------|
| Save      | Cancel                      |   |         |   |                         |          |                     |                |                            |          |

If you look at the detail view by clicking on *the Order Customer #,* you can see *Line Total* listed under *Reference Information*.

| Reference Information<br>Additional details about order details are provided in the reference information<br>section. | Order Customer Company Name<br>Berglunds snabbköp<br>Order Employee Last Name<br>Buchanan<br>Order Ship Via Company Name<br>Federal Shipping<br>Product Category Name<br>Grains/Cereals<br>Product Supplier Company Name<br>Leka Trading<br>Line Total<br>\$980.00 | L <sub>3</sub> |
|----------------------------------------------------------------------------------------------------|----------------------------------------------------------------------------------------------------|----------------|
| ° - indicates a required field                                                                                        | OK De                                                                                                    | elete Cancel   |

If you create a new Order Detail by pressing New Order Details button on the action bar, you can see Line Total at the bottom.

| Please fill this form and dick OK button to create a new order details record. Click Cancel to return to the previous screen. |                                                                                                    |  |  |  |  |
|----------------------------------------------------------------------------------------------------|----------------------------------------------------------------------------------------------------|--|--|--|--|
| Record -                                                                                                    | View: New Order Detail                                                                                                    |  |  |  |  |
| <b>New Order Details</b><br>Complete the form. Make sure to enter all required fields.                                        | Order Customer # *           Iselecti       Image: Content of the second second sec |  |  |  |  |

When you press *(select)* under *Product Name*, and choose a product, the *Unit Price* does not autopopulate. If you enter in *Unit Price*, *Quantity*, and *Discount*, *Line Total* is not calculated until you save the record.

Switch back to *Code OnTime*, and view the list of *Fields* in controller *OrderDetails*. In the list, select the field *ProductID*. Press the *Edit* button. Scroll down to the *Lookup* section. Now you need to write in the *Copy* condition in the *Copy* textbox. This will be "*UnitPrice=UnitPrice*".

| Lookup                                                                                                    | Items Style                    |  |
|----------------------------------------------------------------------------------------------------|--------------------------------|--|
| Lookup settings can be based on another data controller or defined as static items. Follow the link to learn more about lookup item styles.                                                           | Lookup                         |  |
| You can list static lookup items on the <i>Items</i> tab.                                                                                                    | Items Data Controller Products |  |
| Property <i>Copy</i> specifies the fields that must be copied from the lookup data row when a lookup value is selected. Specify one copy source per line in format <i>FieldName=LookupFieldName</i> . | Data Value Field<br>(select)   |  |
|                                                                                                    | Data Text Field (select)       |  |
|                                                                                                    | New Data View<br>createForm1   |  |
|                                                                                                    | Сору                           |  |
|                                                                                                    | UnitPrice=UnitPrice            |  |
|                                                                                                    | Т                              |  |

Press the *Save* button to save your changes, and then press the *Preview* button on the action bar. Another webpage should appear with *Order Details* page.

Press the *New Order Details* button on the action bar. Press *(select)* under *Product Name* and choose a product. You can see that *Unit Price* has been copied in from *Product*.

| New Order Details<br>Complete the form. Make sure to enter all required fields. | Order Customer # * (select)  Product Name * Grandma's Boysenberry Spread  Unit Price * \$25.00 Quantity * I Discount * Line Total N/A |
|---------------------------------------------------------------------------------|----------------------------------------------------------------------------------------------------|
| * - indicates a required field                                                  | OK Cancel                                                                                                    |

However, *Line Total* is still not calculated as you type in *Quantity* and *Discount*.

Switch back to *Code OnTime*. On the list of *Fields*, click on *Line Total*. Press the *Edit* button, and scroll down to the *Dynamic Properties* section. Check the box next to "*Calculate field value on server*". In the *Code Formula* textbox that appears underneath the checkbox, type in "*unitPrice* \* *Convert.ToDecimal(quantity)* \* (*1 - discount*)" without the quotation marks. The lower case of the first letter is needed to code in *C#. Visual Basic* developers can write it in upper case. *Quantity* needs to be converted to decimal to make sure it calculates properly. In *Context Fields* box, type in *UnitPrice*, *Quantity, Discount* to make sure *Line Total* updates whenever those three fields are changed.

Press the *Save* button to save changes, and then press the *Preview* button on the action bar. A webpage with *Order Details* page will appear.

Press New Order Details on the action bar. For Product Name, press (select) and select a product. The Unit Price has automatically been inserted. In the Quantity field, type "4". For Discount, type in "0" and hit the Enter button on your keyboard. You will see that Line Total will automatically calculate to reflect the values you inserted. If you change Discount to "0.15" and press Enter again, Line Total will change again.

| Record -                                                                        | View: New Order Details 🔹                                                                                                    |
|---------------------------------------------------------------------------------|----------------------------------------------------------------------------------------------------|
| New Order Details<br>Complete the form. Make sure to enter all required fields. | Order Customer # * (select)  Product Name * Chef Anton's Cajun Seasoning  Unit Price *  5222.00 Quantity * 4 Discount * 0.15 Line Total \$74.80 |
| * - indicates a required field                                                  | OK Cancel                                                                                                    |

Let's take a look at this business rule. If we open the project folder for the project in *Microsoft Visual Studio*, you can see that rule *OrderDetails.Generated.vb* has been created in *App\_Code/Rules* folder.

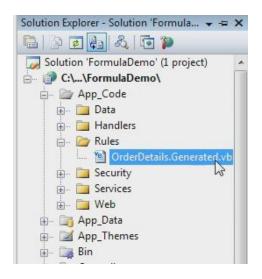

If you open this file, you will see the method in the class *OrderDetailsBusinessRules*, and the name of the method is *CalculateOrderDetails*. The code we made earlier in this article is pasted as-is into the generated method.

| OrderDeta | ilsBusinessRules                                                                            | <b>▼</b> =6    | CalculateOrderDetails                                    |
|-----------|---------------------------------------------------------------------------------------------|----------------|----------------------------------------------------------|
| 1  I      | mports MyCompany.Data                                                                       |                |                                                          |
| 2 I:      | mports System                                                                               |                |                                                          |
| 3 I:      | mports System.Collections.Generic                                                           |                |                                                          |
| 4 I:      | mports System.Data                                                                          |                |                                                          |
| 5 I       | mports System.Ling                                                                          |                |                                                          |
| 6         |                                                                                             |                |                                                          |
| 7 🖂 N     | amespace MyCompany.Rules                                                                    |                |                                                          |
| 8         |                                                                                             |                |                                                          |
| 9 白       | Partial Public Class OrderDetailsBu                                                         | sinessRules    |                                                          |
| 10        | Inherits MyCompany.Data.Busines                                                             | sRules         |                                                          |
| 11        |                                                                                             |                |                                                          |
| 12白       | <controlleraction("orderdetails< td=""><td></td><td></td></controlleraction("orderdetails<> |                |                                                          |
| 13        | Public Sub CalculateOrderDetail                                                             | s(ByVal order) | ID As Nullable(Of Integer), ByVal orderCustomerID As St: |
| 14        | UpdateFieldValue("LineTotal                                                                 | ", unitPrice   | * Convert.ToDecimal(quantity) * (1 - discount))          |
| 15 -      | End Sub                                                                                     |                |                                                          |
| 16 -      | End Class                                                                                   |                |                                                          |
| 17 LE     | nd Namespace                                                                                |                |                                                          |

## Code OnTime LLC

http://www.codeontime.com